# Introducción a la **Computación Científica** con **Python** Clase 5: **SciPy**

**Diego Passarella Víctor Viana**<br>**1. Inselfamo - Inselfamo Passarella**<br>1. Inselfamo - Inselfamo Passarella

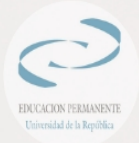

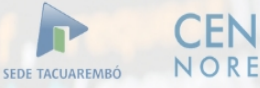

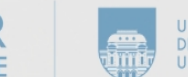

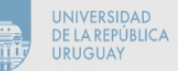

## **Contenido**

- Ajuste de funciones no polinomiales
- Raíces de funciones
- Mínimos (optimización en 1-D)
- Nociones básicas de funciones estadísticas

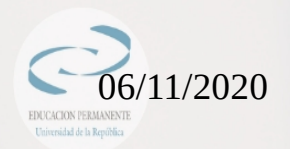

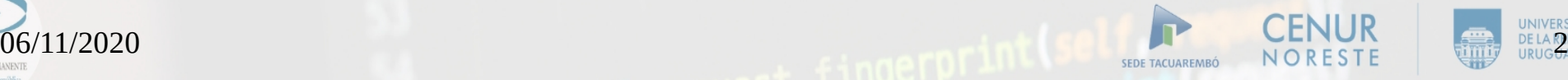

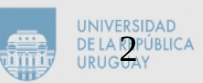

Nos basamos en la información de:

[https://docs.scipy.org/doc/scipy/reference/generated/s](https://docs.scipy.org/doc/scipy/reference/generated/scipy.optimize.curve_fit.html) [cipy.optimize.curve\\_fit.html](https://docs.scipy.org/doc/scipy/reference/generated/scipy.optimize.curve_fit.html)

#### Empleo del subpaquete y sus funciones:

from scipy.optimize import curve\_fit

scipy.optimize.curve\_fit(f, xdata, ydata, p0=None, ..., bounds= inf, inf, method=None, jac=None, ...)

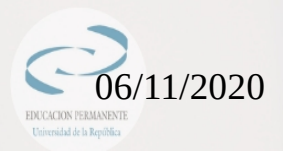

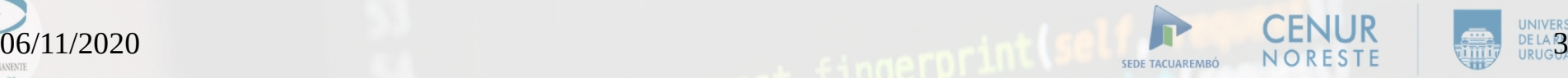

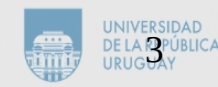

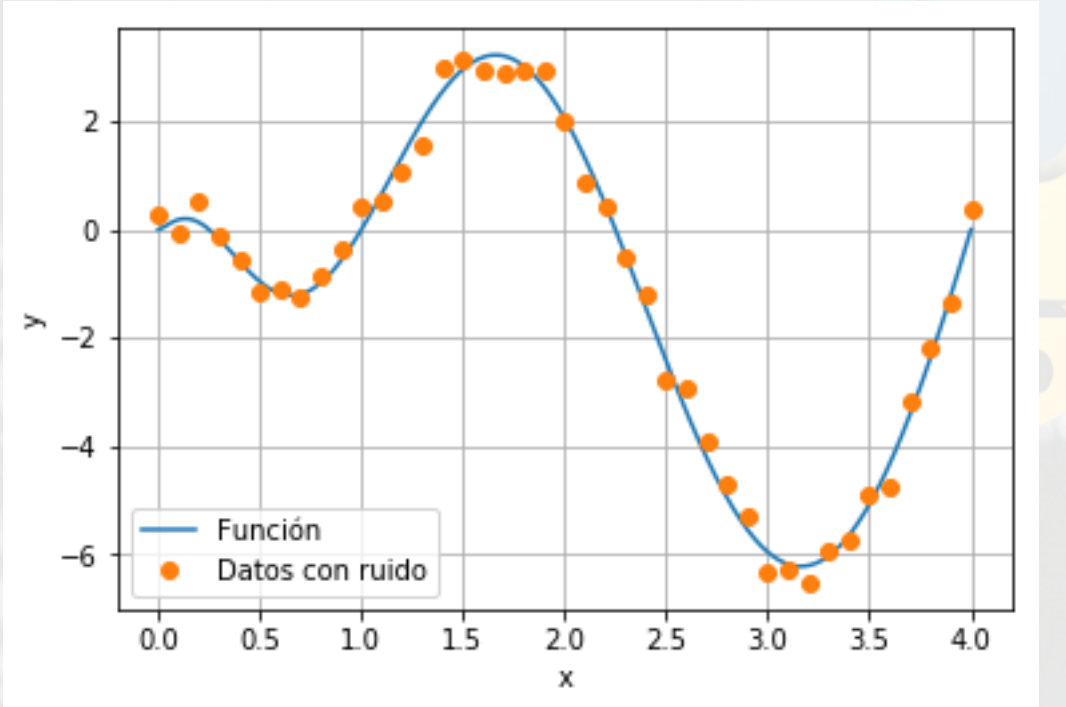

A partir de una función conocida, generamos datos con ruido que la describen.

 $f(x) =$ a0\*sen(a1\*x\*\*a2)\*x

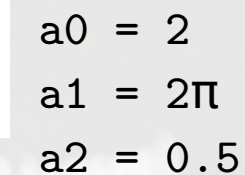

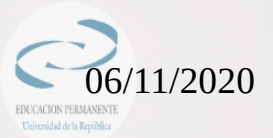

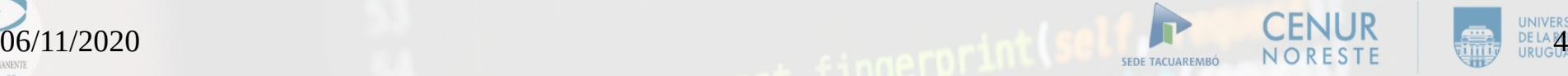

#### Distintos tipos de ajuste:

```
popt, pcov = curve_fit(FunTest2, x2, y2)
```
popt = [1.92291086 1.11019137 1.26125894]

```
popt2, pcov2 = curve_fit(FunTest2, x2, y2, bounds=(0, 4, 0],[np.inf, np.inf, 0.8]))
```

```
popt2 = [1.99088191 6.27496869 0.50137356]
```

```
popt3, pcov3 = curve_fit(FunTest2, x2, y2, [1.7, 5.88, 0.39])
```

```
popt3 = [1.99088191 6.2749683 0.50137361]
```
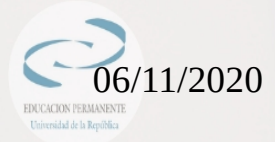

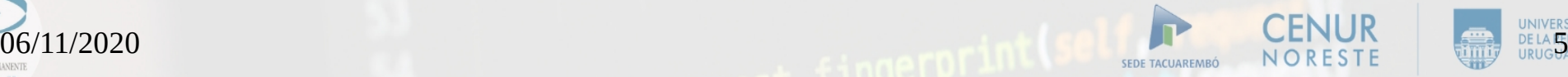

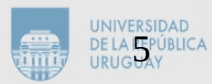

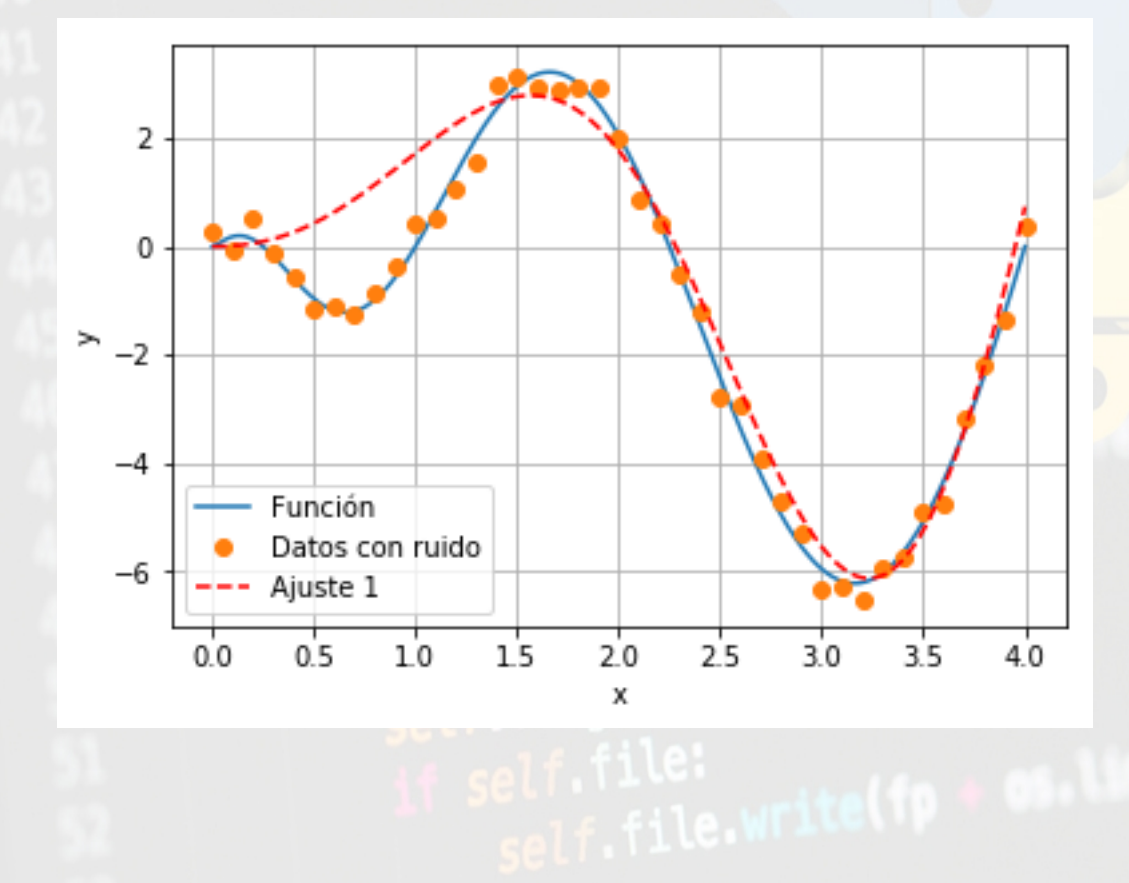

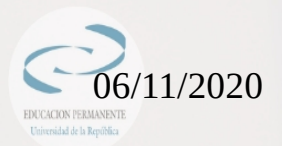

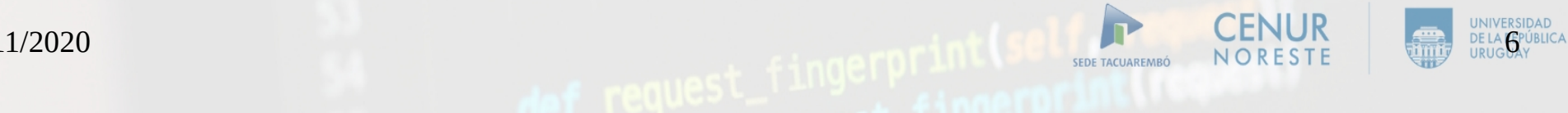

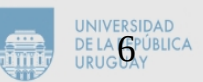

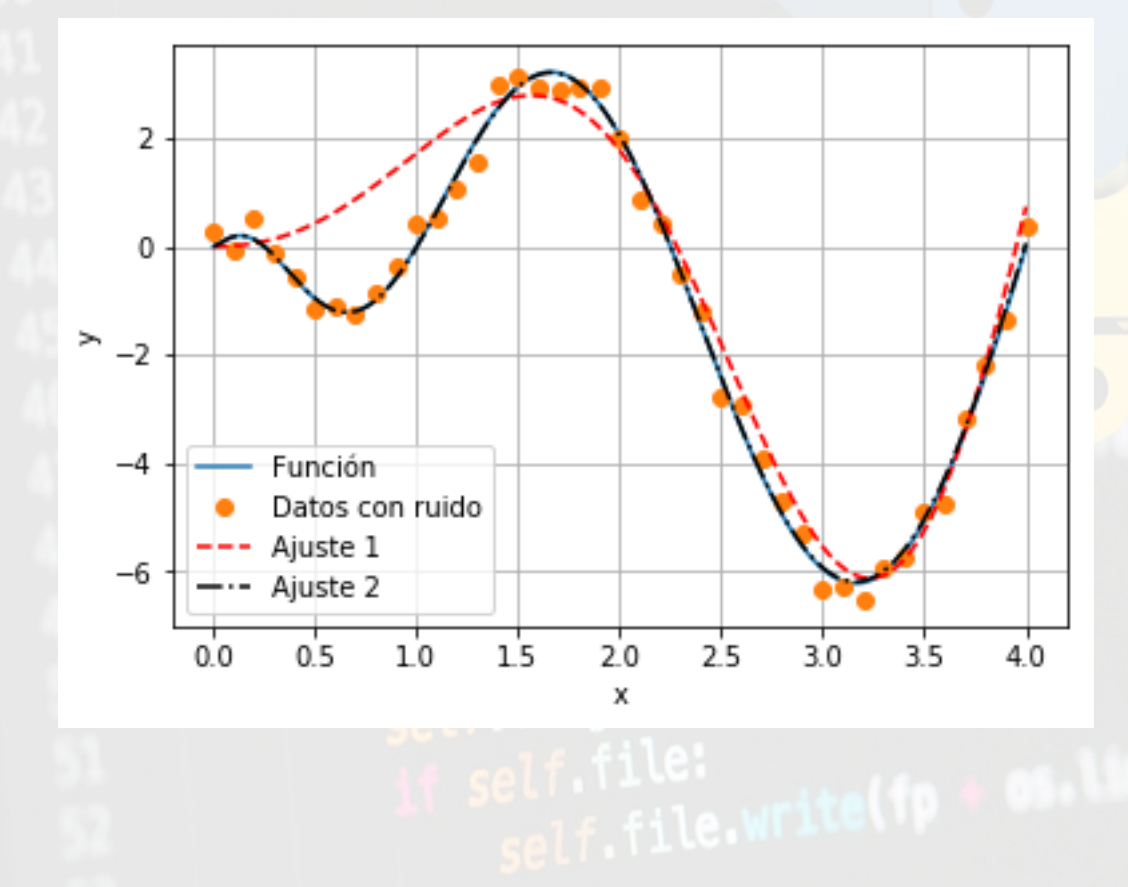

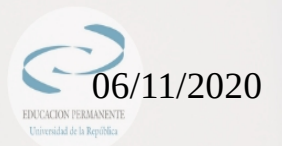

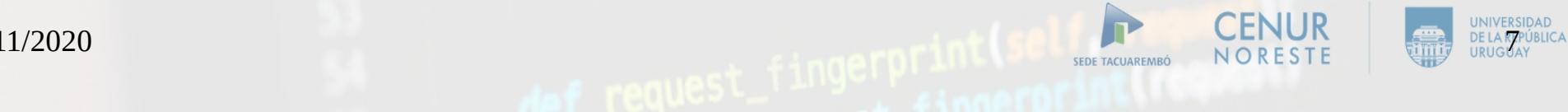

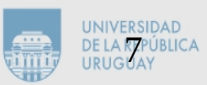

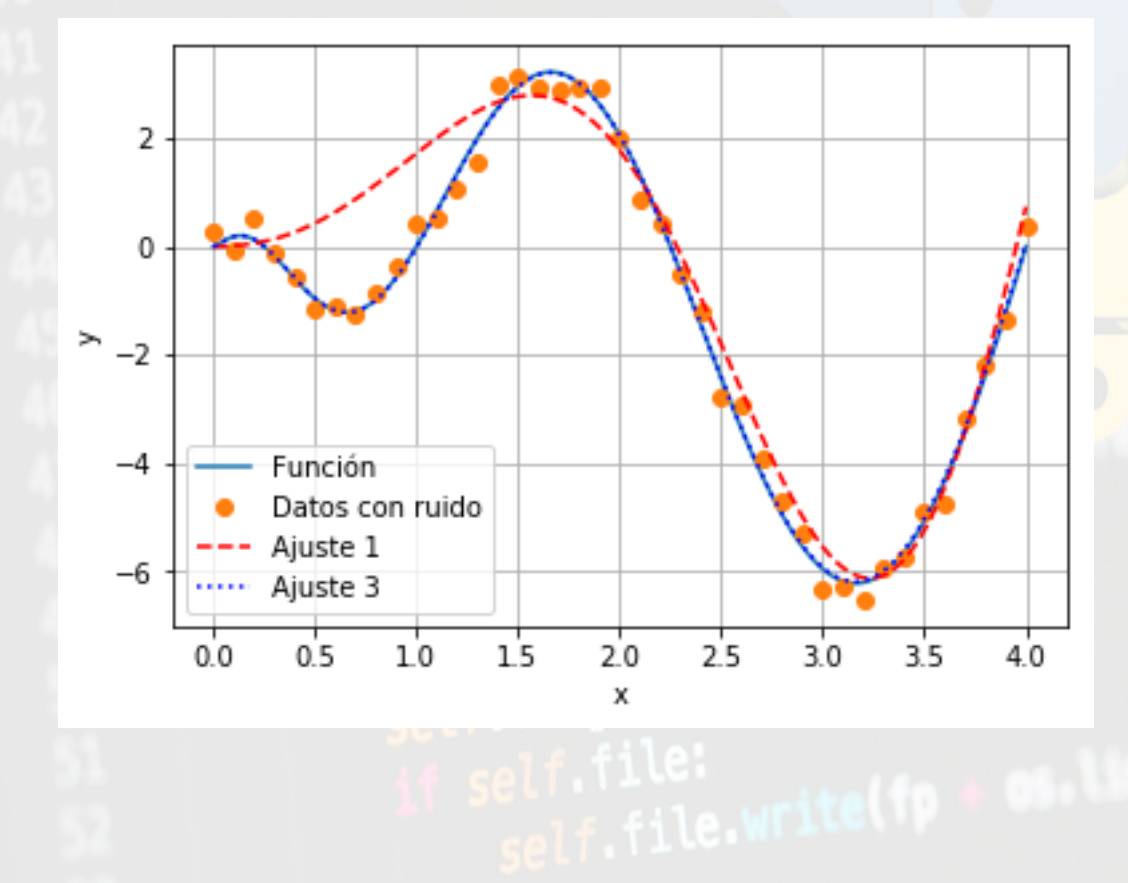

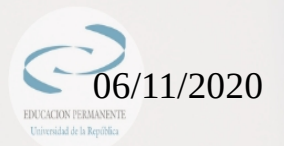

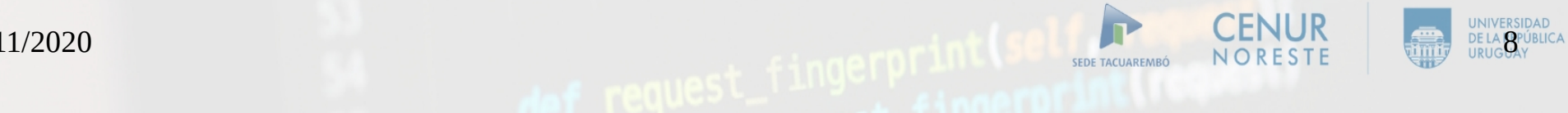

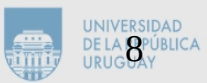

# Raíces de funciones

Del sub-paquete optimize:

[https://docs.scipy.org/doc/scipy/reference/generated/](https://docs.scipy.org/doc/scipy/reference/generated/scipy.optimize.root_scalar.html) [scipy.optimize.root\\_scalar.html](https://docs.scipy.org/doc/scipy/reference/generated/scipy.optimize.root_scalar.html)

from scipy import optimize

scipy.optimize.root\_scalar(f, args=(), bracket=None, fprime=None, x0=None, method=None, ...)

 $\overline{06}/11/2020$  ,  $\overline{100}$  ,  $\overline{100}$  ,  $\overline{10$ Existen diversos métodos para encontrar la raíz de la función dada en el intervalo definido (bracket). Algunas involucran solamente a la función y otras también a su derivada.

## Raíces de funciones

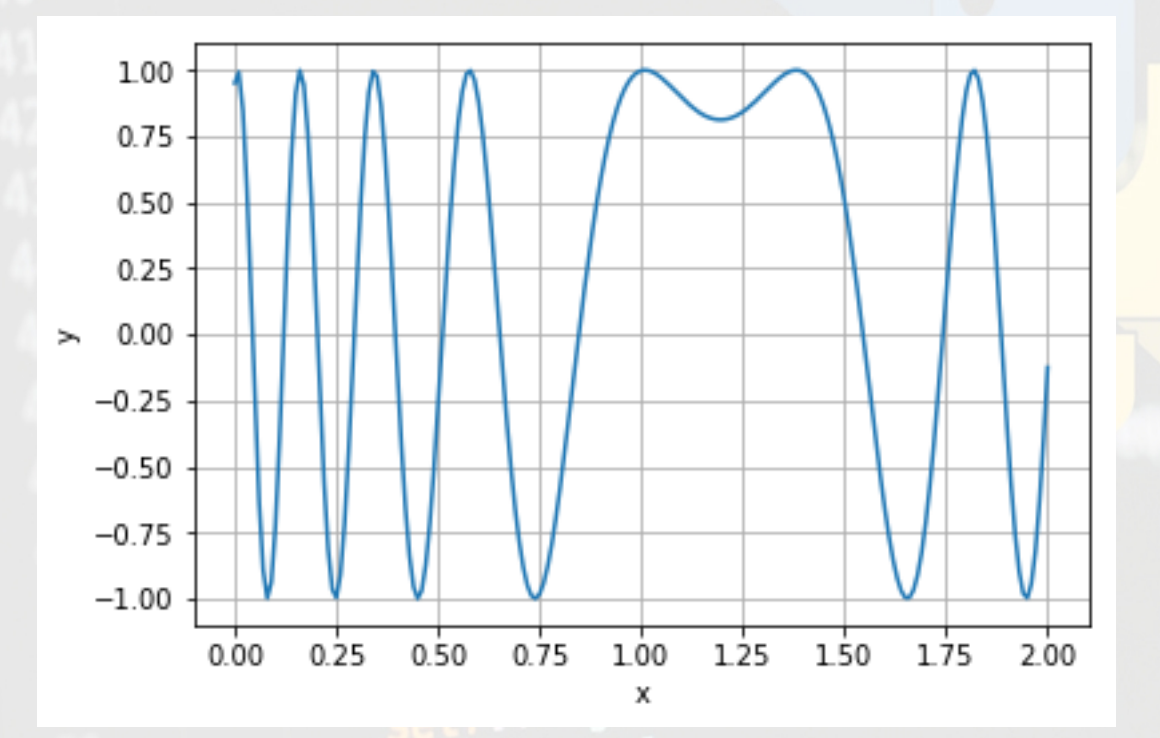

if self.file:<br>self.file.write(fp + as.l

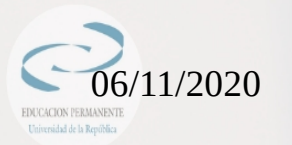

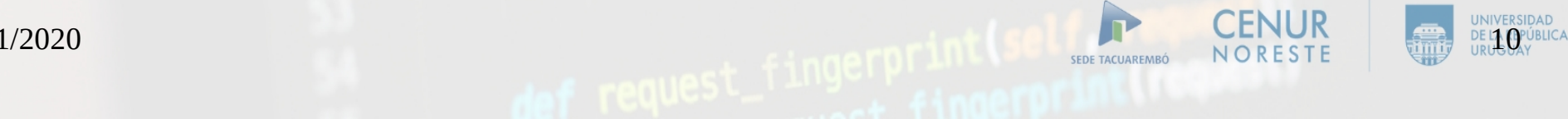

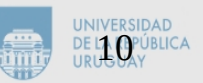

## Mínimos (optimización en 1-D)

El sub-paquete optimize tiene programada una función genérica que minimiza por mínimos cuadrados una función objetivo F(x), a partir de los residuales f(x) y para una dada función de pérdida  $\varphi$ 

$$
min F(x) = \frac{1}{2} \sum_{i} \varphi(f_i(x)^2)
$$

https://docs.scipy.org/doc/scipy/reference/generated/ scipy.optimize.least\_squares.html

GAD CENUR | E CENUR | CENUR from scipy.optimize import least squares

# Mínimos (optimización en 1-D)

conocer la función que los describe. Se importa la función en particular:

from scipy.optimize import least\_squares

scipy.optimize.least\_squares(fun, x0, jac='2-point', bounds=- inf, inf, method='trf', ...)

Se prueban los métodos 'trf', 'dogbox', 'lm' y ver la influencia de x0 y bounds.

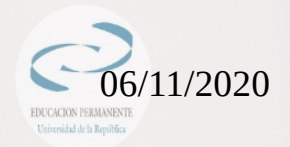

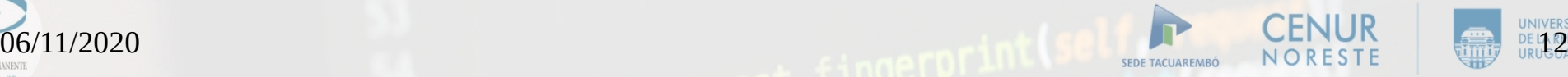

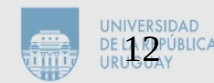

from scipy import stats

[https://docs.scipy.org/doc/scipy/reference/tutorial/sta](https://docs.scipy.org/doc/scipy/reference/tutorial/stats/continuous.html) [ts/continuous.html](https://docs.scipy.org/doc/scipy/reference/tutorial/stats/continuous.html)

Existen una variedad de distribuciones contínuas de probabilidad en SciPy.

Los métodos más comunes son:

rvs (variable aleatoria dentro de la distribución)

pdf (función de densidad de probabilidad)

cdf (función de probabilidad acumulada)

 $\frac{1}{206/11/2020}$  . The contract of the contract of the contract of the contract of the contract of the contract of the contract of the contract of the contract of the contract of the contract of the contract of the con stats (valores característicos de los puntos analizados)

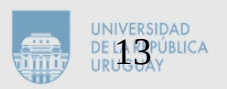

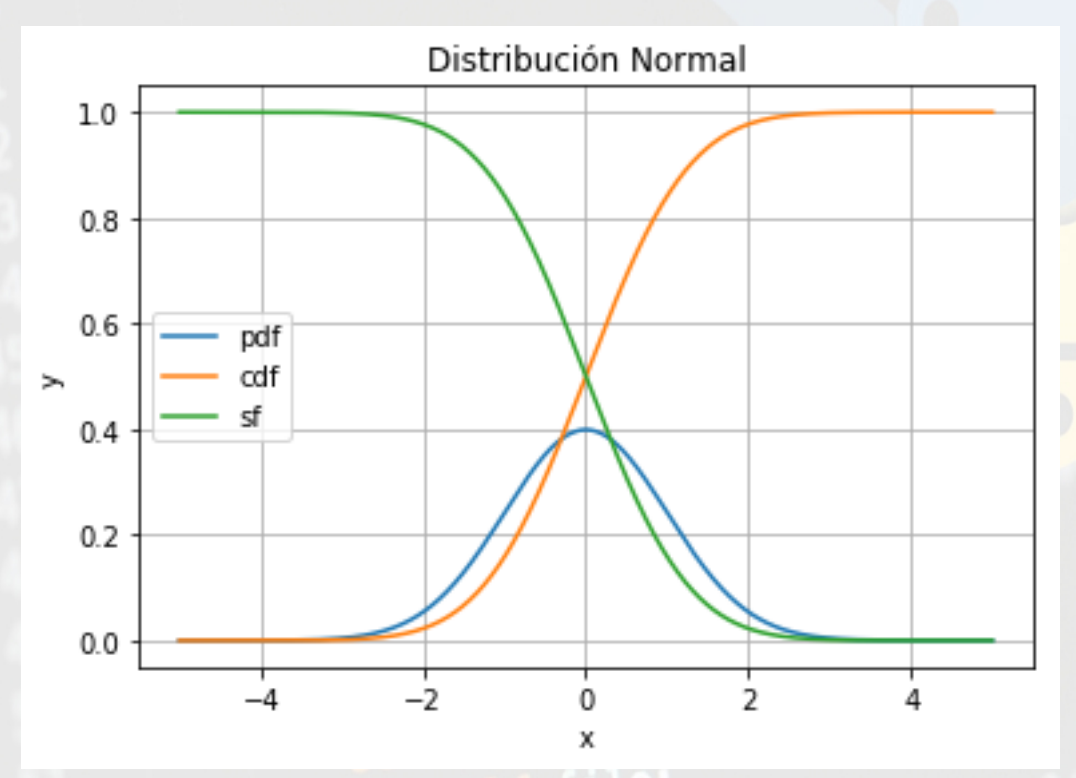

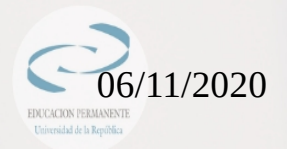

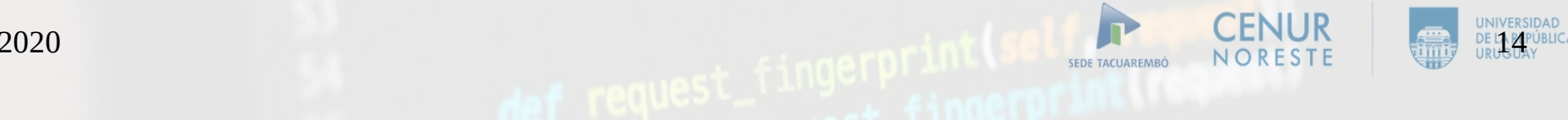

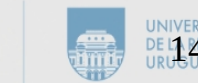

#### El ejemplo de la distribución normal:

y = norm.rvs(size=1000) (1000 puntos distribuidos de forma normal, con media cero y varianza 1)

 $y2 = norm.rvs(loc = 2, scale = 0.3, size=1000)$  (1000 puntos distribuidos de forma normal, con media 2 y varianza 0.3)

#### ¿Cómo se hace para ajustar una distribución?

[media, varia] = norm.fit(y2) (esta media y varianza van a ser empleados en el reescalado de la distribución)

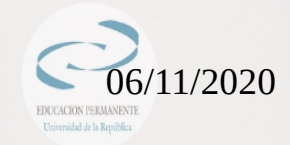

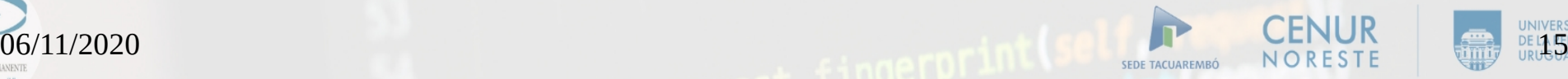

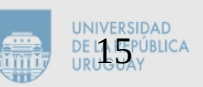

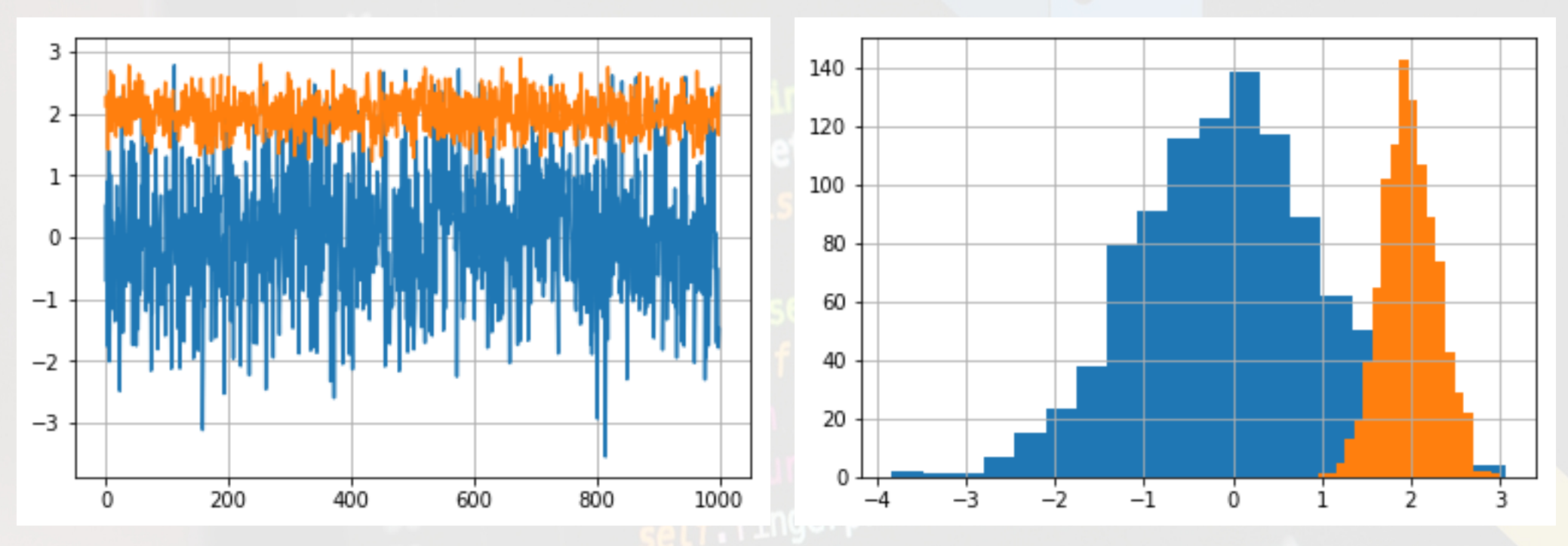

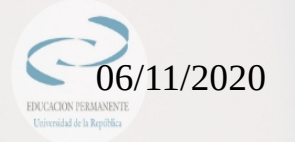

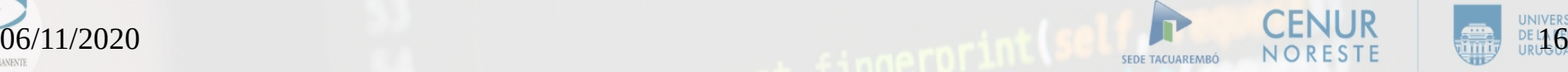

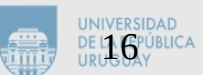

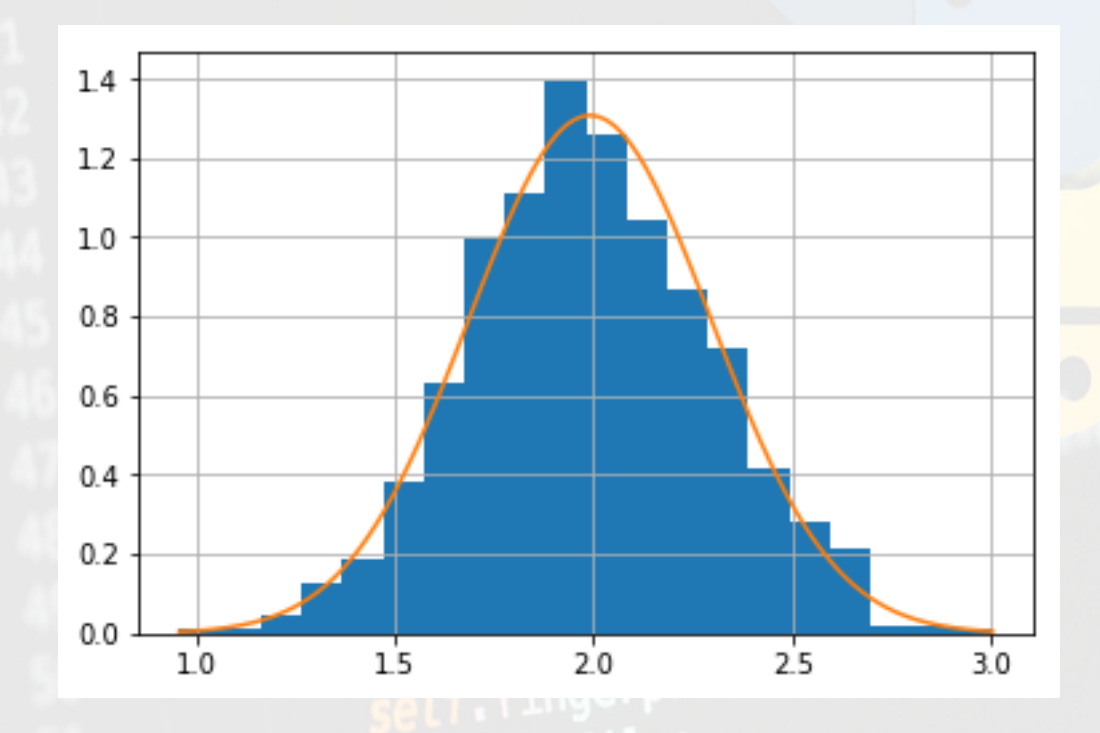

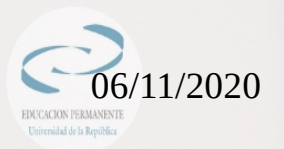

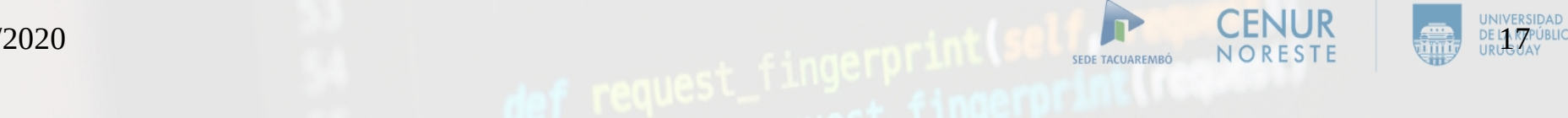

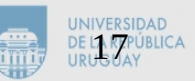

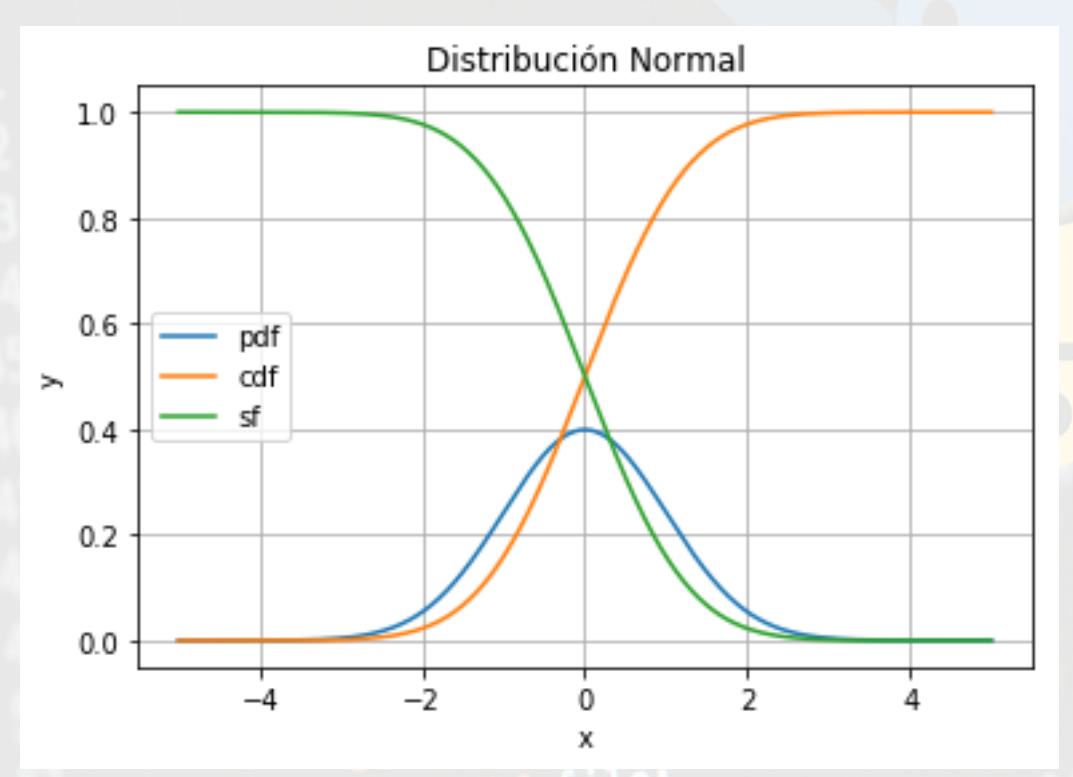

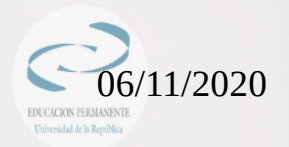

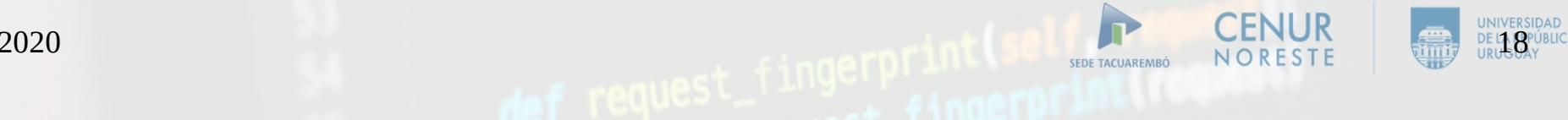

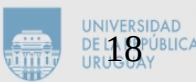